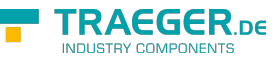

# OpcStateMachineNode Members

**Namespace:** Opc.UaFx **Assemblies:** Opc.UaFx.Advanced.dll, Opc.UaFx.Advanced.dll The [OpcStateMachineNode](https://wiki.traeger.de/en/software/sdk/opc-ua/net/api/opc.uafx.opcstatemachinenode) type exposes the following members.

## <span id="page-0-0"></span>Constructors

### <span id="page-0-1"></span>OpcStateMachineNode(IOpcNode, OpcName)

Initializes a new instance of the [OpcStateMachineNode](https://wiki.traeger.de/en/software/sdk/opc-ua/net/api/opc.uafx.opcstatemachinenode) class accessible by the name specified as a child node of the parent node given.

#### **C#**

public OpcStateMachineNode(IOpcNode parent, OpcName name)

#### **Parameters**

#### parent [IOpcNode](https://wiki.traeger.de/en/software/sdk/opc-ua/net/api/opc.uafx.iopcnode)

The [IOpcNode](https://wiki.traeger.de/en/software/sdk/opc-ua/net/api/opc.uafx.iopcnode) used as the parent node or a null reference (Nothing in Visual Basic) in the case there is no parent node available.

#### name [OpcName](https://wiki.traeger.de/en/software/sdk/opc-ua/net/api/opc.uafx.opcname)

The [OpcName](https://wiki.traeger.de/en/software/sdk/opc-ua/net/api/opc.uafx.opcname) through that the new state machine node can be accessed.

### <span id="page-0-2"></span>OpcStateMachineNode(IOpcNode, OpcName, OpcNodeId)

Initializes a new instance of the [OpcStateMachineNode](https://wiki.traeger.de/en/software/sdk/opc-ua/net/api/opc.uafx.opcstatemachinenode) class accessible by the name and id specified as a child node of the parent node given.

#### **C#**

public OpcStateMachineNode(IOpcNode parent, OpcName name, OpcNodeId id)

#### **Parameters**

#### parent [IOpcNode](https://wiki.traeger.de/en/software/sdk/opc-ua/net/api/opc.uafx.iopcnode)

The [IOpcNode](https://wiki.traeger.de/en/software/sdk/opc-ua/net/api/opc.uafx.iopcnode) used as the parent node or a null reference (Nothing in Visual Basic) in the case there is no parent node available.

#### name [OpcName](https://wiki.traeger.de/en/software/sdk/opc-ua/net/api/opc.uafx.opcname)

The [OpcName](https://wiki.traeger.de/en/software/sdk/opc-ua/net/api/opc.uafx.opcname) through that the new state machine node can be accessed.

#### id [OpcNodeId](https://wiki.traeger.de/en/software/sdk/opc-ua/net/api/opc.uafx.opcnodeid)

The [OpcNodeId](https://wiki.traeger.de/en/software/sdk/opc-ua/net/api/opc.uafx.opcnodeid) through that the new state machine node can be identified and accessed.

### <span id="page-1-2"></span>OpcStateMachineNode(OpcName)

Initializes a new instance of the [OpcStateMachineNode](https://wiki.traeger.de/en/software/sdk/opc-ua/net/api/opc.uafx.opcstatemachinenode) class accessible by the name specified.

#### **C#**

public OpcStateMachineNode(OpcName name)

#### **Parameters**

name [OpcName](https://wiki.traeger.de/en/software/sdk/opc-ua/net/api/opc.uafx.opcname)

The [OpcName](https://wiki.traeger.de/en/software/sdk/opc-ua/net/api/opc.uafx.opcname) through that the new state machine node can be accessed.

### <span id="page-1-3"></span>OpcStateMachineNode(OpcName, OpcNodeId)

Initializes a new instance of the [OpcStateMachineNode](https://wiki.traeger.de/en/software/sdk/opc-ua/net/api/opc.uafx.opcstatemachinenode) class accessible by the name and id specified.

**C#**

public OpcStateMachineNode(OpcName name, OpcNodeId id)

#### **Parameters**

name [OpcName](https://wiki.traeger.de/en/software/sdk/opc-ua/net/api/opc.uafx.opcname)

The [OpcName](https://wiki.traeger.de/en/software/sdk/opc-ua/net/api/opc.uafx.opcname) through that the new state machine node can be accessed.

id [OpcNodeId](https://wiki.traeger.de/en/software/sdk/opc-ua/net/api/opc.uafx.opcnodeid)

The [OpcNodeId](https://wiki.traeger.de/en/software/sdk/opc-ua/net/api/opc.uafx.opcnodeid) through that the new state machine node can be identified and accessed.

## <span id="page-1-4"></span>Properties

### <span id="page-1-5"></span><span id="page-1-1"></span>CurrentState

Gets or sets the current state of the [OpcStateMachineNode](https://wiki.traeger.de/en/software/sdk/opc-ua/net/api/opc.uafx.opcstatemachinenode) and provides a human readable name for the current state which may not be suitable for use in application control logic. Applications should use the [VariableId](https://wiki.traeger.de/en/software/sdk/opc-ua/net/api/opc.uafx.opcstatevariablenodemembers#variableid) property of the [CurrentStateNode](#page-1-0) if they need a unique identifier for the state.

**C#**

public virtual OpcText CurrentState { get; set; }

#### **Property Value**

#### **[OpcText](https://wiki.traeger.de/en/software/sdk/opc-ua/net/api/opc.uafx.opctext)**

<span id="page-1-0"></span>A human readable name for the current state which may not be suitable for use in application control logic.

**RAFGER** 

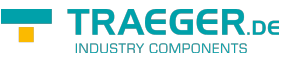

### <span id="page-2-2"></span>CurrentStateNode

Gets the [OpcStateVariableNode](https://wiki.traeger.de/en/software/sdk/opc-ua/net/api/opc.uafx.opcstatevariablenode) of the [CurrentState](#page-1-1) property.

#### **C#**

public OpcStateVariableNode CurrentStateNode { get; }

#### **Property Value**

[OpcStateVariableNode](https://wiki.traeger.de/en/software/sdk/opc-ua/net/api/opc.uafx.opcstatevariablenode)

An instance of the [OpcStateVariableNode](https://wiki.traeger.de/en/software/sdk/opc-ua/net/api/opc.uafx.opcstatevariablenode) class.

### <span id="page-2-3"></span>DefaultTypeDefinitionId

Gets the default identifier which identifies the node that defines the underlying node type from that this [OpcInstanceNode](https://wiki.traeger.de/en/software/sdk/opc-ua/net/api/opc.uafx.opcinstancenode) has been created.

#### **C#**

protected override OpcNodeId DefaultTypeDefinitionId { get; }

#### **Property Value**

#### [OpcNodeId](https://wiki.traeger.de/en/software/sdk/opc-ua/net/api/opc.uafx.opcnodeid)

The [OpcNodeId](https://wiki.traeger.de/en/software/sdk/opc-ua/net/api/opc.uafx.opcnodeid) of the type node from that this [OpcInstanceNode](https://wiki.traeger.de/en/software/sdk/opc-ua/net/api/opc.uafx.opcinstancenode) has been created from. These type node defines the typical structure of an instance node of its type definition. If there exists no specific type definition node a null reference (Nothing in Visual Basic).

### <span id="page-2-4"></span><span id="page-2-1"></span>LastTransition

Gets or sets the last transition which occurred in an instance and provides a human readable name for the last transition which may not be suitable for use in application control logic. Applications should use the [VariableId](https://wiki.traeger.de/en/software/sdk/opc-ua/net/api/opc.uafx.opctransitionvariablenodemembers#variableid) property of the [LastTransitionNode](#page-2-0) if they need a unique identifier for the transition.

#### **C#**

public virtual OpcText LastTransition { get; set; }

#### **Property Value**

#### **[OpcText](https://wiki.traeger.de/en/software/sdk/opc-ua/net/api/opc.uafx.opctext)**

<span id="page-2-0"></span>A human readable name for the last transition which may not be suitable for use in application control logic.

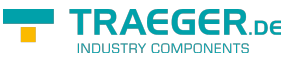

### **LastTransitionNode**

Gets the [OpcTransitionVariableNode](https://wiki.traeger.de/en/software/sdk/opc-ua/net/api/opc.uafx.opctransitionvariablenode) of the [LastTransition](#page-2-1) property.

#### **C#**

public OpcTransitionVariableNode LastTransitionNode { get; }

#### **Property Value**

[OpcTransitionVariableNode](https://wiki.traeger.de/en/software/sdk/opc-ua/net/api/opc.uafx.opctransitionvariablenode)

<span id="page-3-0"></span>An instance of the [OpcTransitionVariableNode](https://wiki.traeger.de/en/software/sdk/opc-ua/net/api/opc.uafx.opctransitionvariablenode) class.

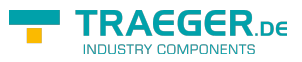

## **Table of Contents**

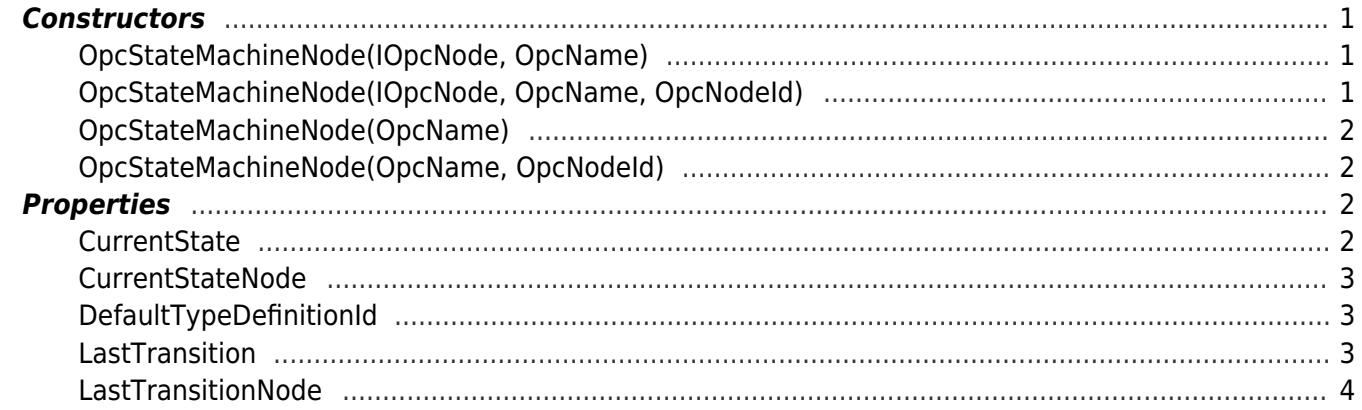

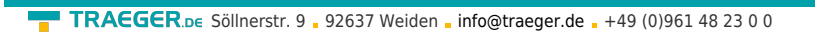

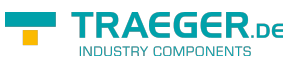